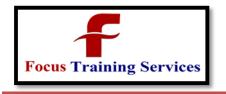

**Industry Trainers** 

"Read what you need"

08801105544

04066100999

# **SAP ABAP Course content**

#### **INTRODUCTION:**

- Overall Introduction to ERP
- What is SAP?
- What is ABAP/4?
- Architecture of SAP R/3
- ABAP/4 syntax
- ABAP program layout
- Working with ABAP Programs
- Data Types & Data Objects
- String operations
- Control statements
- ABAP Workbench tools

#### **DATA DICTIONARY:**

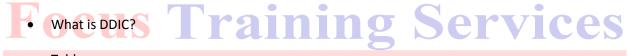

• Tables

Data elements

- Views
- Domains
- Search Help
- Lock Objects
- Table Maintenance Generator
- Primary & foreign key

## **INTERNALTABLES:**

• Purpose of Internal Tables

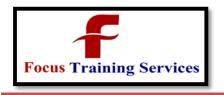

**Industry Trainers** 

08801105544

"Read what you need"

04066100999

- Types of Internal Tables
- **Examples on Internal Tables**

## **DEBUGGINGCONCEPTS:**

- Break points
- Watch points

## **MODULARIZATIONTECHNIQUES:**

- Subroutines
- **Function Modules**
- Macros
- **INCLUDE** programs
- JOINS:
- Inner join
- Left-outer joins
- SMARTFORMS:
- ModulePoolProgramming/Transactions
- Structure of the Transactions
- Working with Flow logic (PAI, PBO, POV, POH)
- Screen Painter, Menu Painter
- Working with Buttons, Step loops, Table control
- Creation of
- oSub screens
- oTable controls
- oTab strips
- Dynamic Screen
- Call screen

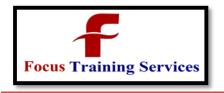

**Industry Trainers** 

"Read what you need"

04066100999

08801105544

- Set screen
- Leave to screen
- Leave screen
- Enhancements
- Concepts of Enhancements
- User exits and Customer exits
- BADI's
- BAPI'sALE
- Defining Logical systems used for interfaces
- Outbound/Inbound processing
- Transferring of Master Data from one system to another system
- Distribution Model view
- Outbound using change pointer methods
- IDOC's
- Structure of IDOC Training Services
- IDOC types
  - Creation of Segments, IDOC & Message types
  - OO-ABAPConcepts
  - Data Abstraction
  - Encapsulation
  - Inheritance
  - Polymorphism
  - Classes
  - Object Handling
  - Interfaces

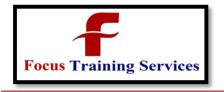

**Industry Trainers** 

"Read what you need"

04066100999

08801105544

- Methods
- Events
- ControlBreakStatementsReports
- Selection screens
- Types of reports
- oClassical reports
- oInteractive Reports
- Events
- Working with Selection screens
- oSelect Options, Parameters, check boxes, Radio
- oButtons, Push Buttons
- Menu painter
- Hide & Hotspot
- Message class creation & Message types
- OALV Reports Training Services
  - DATATRANSFERTECHNIQUES:
  - BDC
  - Overview of BDC
  - Recording
  - Call Transaction method
  - Session method
  - Error handling
  - Handling table control in BDC
  - File Handling
  - Presentation server

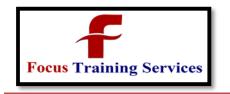

**Industry Trainers** 

"Read what you need"

04066100999

08801105544

Application server

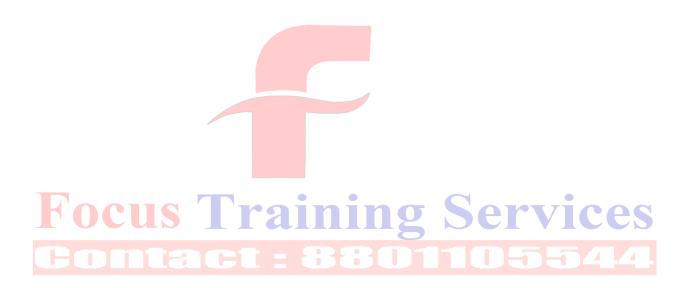